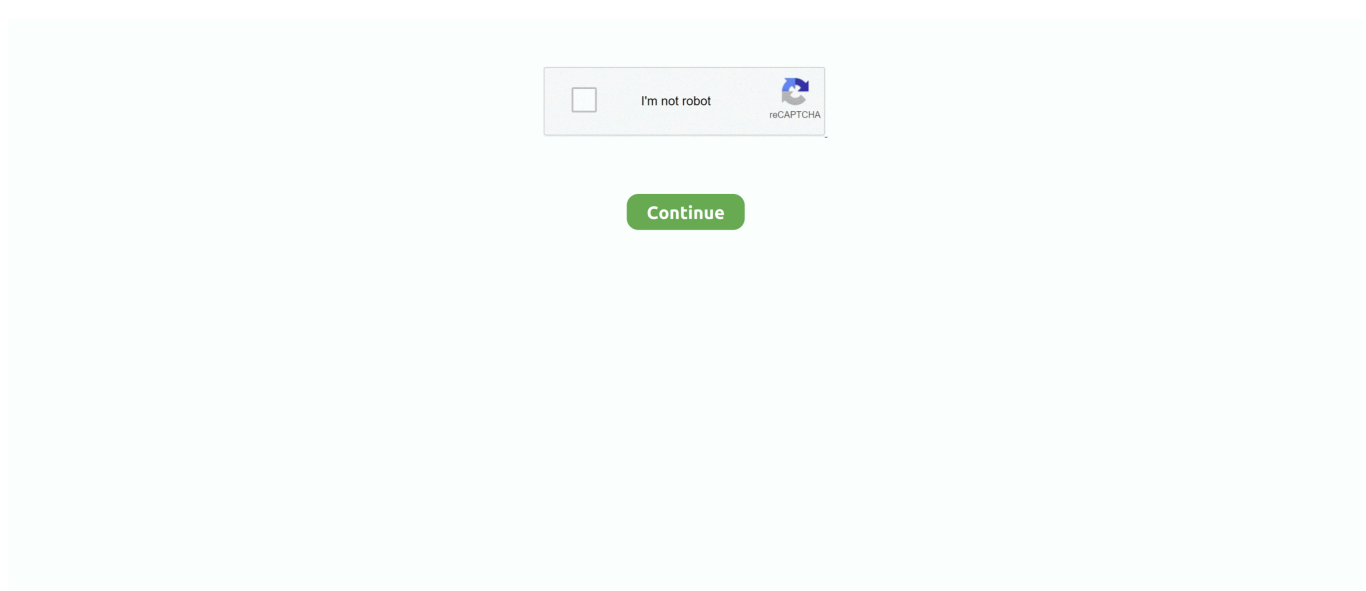

## **Canon Vixia Hg20 Manual**

To install your download click on the name of the downloaded file DISCLAIMER CANON U.. Chrome • A grey bar will appear at the bottom of your browser window which will contain your download.. 5 for Windows Instruction Manual in English, English, Download Link For Canon ZoomBrowser EX 6.. Canon Vixia Hg20 Software Download• If the white bar is not visible you can also access the list of recently downloaded files by clicking the 3 small horizontal lines located in the top right of the browser • Click the down arrow icon to access the Downloads menu, from this list you can install the download by clicking on the file name • Alternatively, click 'Open folder' to open the folder on your computer that contains your downloaded files • You can then begin the installation of your download by double clicking your downloaded file.. Canon ir1018 download standby error Feb 15, 2011 canon ir 1018 download standby hi.. 8 W (SP Mode) Image Sensor 1/3 2' CMOS Sensor, RGB Primary Color Filter Total Pixels Approx.. Once the download is complete click 'Run' to begin the installation or click 'View downloads' to view the list of all recently downloaded files.

VIXIA HG20 ZoomBrowser EX 6 5 for Windows Instruction Manual Camera Camcorders, Canon VIXIA HG20 Camcorders ZoomBrowser EX 6.. Jul 02, 2016 my printer canon iR1018 shows download standby instead of starting up, why? This thread is locked.. When returning Equipment under this warranty, you must pre-pay the shipping charges, and you must enclose the Bill of Sale or other proof of purchase with a complete explanation of the problem.. This limited warranty is only effective upon presentation of your Bill of Sale or other proof of purchase.. Labor: For a period of ONE YEAR from the date of original purchase, labor will be provided free of charge by our factory service centers or designated service facilities located in the United States.. 2 76 Megapixels (1920 x 1080) Maximum recording Time 60GB Internal Hard Disk Drive LP (5 Mbps) 22 hours 55 minutes SP (7 Mbps) 18 hours XP+ (12 Mbps) 10 hours 50 minutes FXP (17 Mbps) 7 hours 50 minutes MXP (24 Mbps) 5 hours 30 minutes Greater recording time is possible by adding an SDHC Memory Card Lens Zoom Ratio 12x Optical / 200x Digital Focal Length f=4.. i need help for canon ir1018 this machine displaying download standby anyone has the firmware for this machine? I have the ir2016-2020 firmware but i don't know if it is work with ir 1018.. I have read and understand the information above, and wish to download the designated software.. 3 3 Megapixels Effective Pixels Video: Approx 2 07 Megapixels (1920 x 1080) Still Image: Approx.. S A ,Inc MAKES NO GUARANTEES OF ANY KIND WITH REGARD TO ANY PROGRAMS, FILES, DRIVERS OR ANY OTHER MATERIALS CONTAINED ON OR DOWNLOADED FROM THIS, OR ANY OTHER, CANON SOFTWARE SITE.

## **canon vixia manual**

canon vixia manual, canon vixia manual focus, canon vixia hf g20 manual, canon vixia hf g50 manual, canon vixia hf r500 manual, canon vixia hf r700 manual, canon vixia hf r600 manual, canon vixia hf w10 manual, canon vixia hf g40 manual, canon vixia hf r80 manual, canon vixia hf200 manual, canon vixia hf10 manual, canon vixia hv30 manual, canon vixia hf20 manual, canon vixia hf100 manual, canon vixia hv40 manual, canon vixia hfg20 manual, canon vixia hfr700 manual

CANON DIGITAL VIDEO EQUIPMENT LIMITED WARRANTY FOR THE UNITED STATES The limited warranty set forth below is given by Canon U.. ALL SUCH PROGRAMS, FILES, DRIVERS AND OTHER MATERIALS ARE SUPPLIED 'AS IS ' CANON DISCLAIMS ALL WARRANTIES, EXPRESS OR IMPLIED, INCLUDING, WITHOUT LIMITATION, IMPLIED WARRANTIES OF MERCHANTABILITY, FITNESS FOR A PARTICULAR PURPOSE AND NON-INFRINGEMENT.. For repairs after the warranty period is over, you will be given an estimate of the cost of repair and an opportunity to approve or disapprove of the repair expense before it is incurred.. I think we require Canon service support tool Feb 23, 2011 Canon iR1018 problem download standby.. S A , Inc ('Canon USA') with respect to Canon Consumer Digital Video Equipment (the 'Equipment') purchased in the United States.. 5 for Windows Instruction Manual VIXIA HG20 Camcorders CANON U S A ,Inc SHALL NOT BE HELD LIABLE FOR ERRORS CONTAINED HEREIN, OR FOR LOST PROFITS, LOST OPPORTUNITIES, CONSEQUENTIAL OR INCIDENTAL DAMAGES INCURRED AS A RESULT OF ACTING ON INFORMATION, OR THE OPERATION OF ANY SOFTWARE, INCLUDED IN THIS SOFTWARE SITE.. 8 - 57mm Zoom Speed Variable / 3 Fixed Zoom Speeds Max Edge • A white bar will appear at the bottom of your browser window which will contain your download.

## **canon vixia hf g20 manual**

Dec 13, 2013 I have canon copier ir-1018 when switching it on it displays Download Standby.. When I switch on copier it goes directly into download standby and all other functions do not work.. During the ONE-YEAR warranty period, repairs will be made and the Equipment will be return-shipped to you free of charge.. Canon Vixia Hg20 Software DownloadCanon Vixia Camcorder ManualStandard Definition or High Definition High Definition Power Consumption 3.. Canon Vixia Camcorder ManualThe Equipment is warranted under normal, non-commercial, personal use, against defective materials or workmanship as follows: Parts: Defective parts will be exchanged for new parts or comparable rebuilt parts for a period of ONE YEAR from the date of original purchase, except for a defective Video Head, which will be exchanged for a period of three months from the date of purchase.. You can follow the question or vote as helpful, but you cannot reply to this thread.

## **canon vixia hf r500 manual**

e10c415e6f